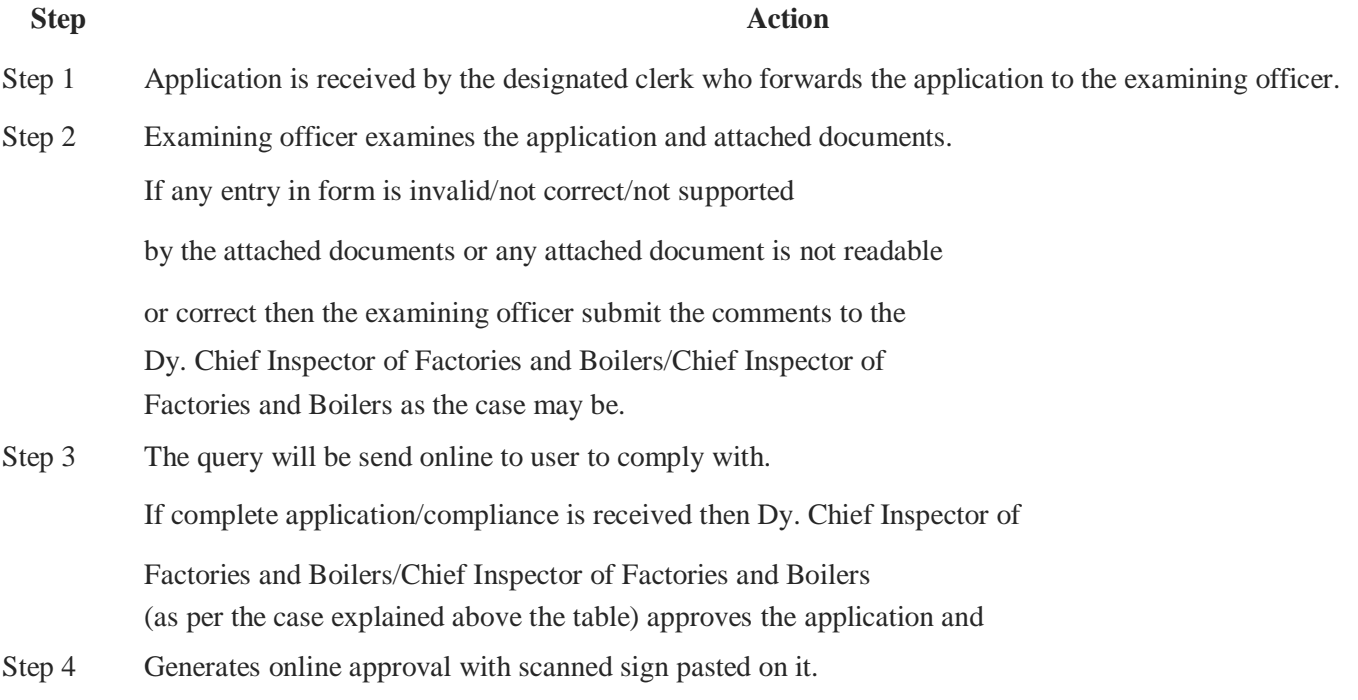

Step 5 User can download the signed approval.

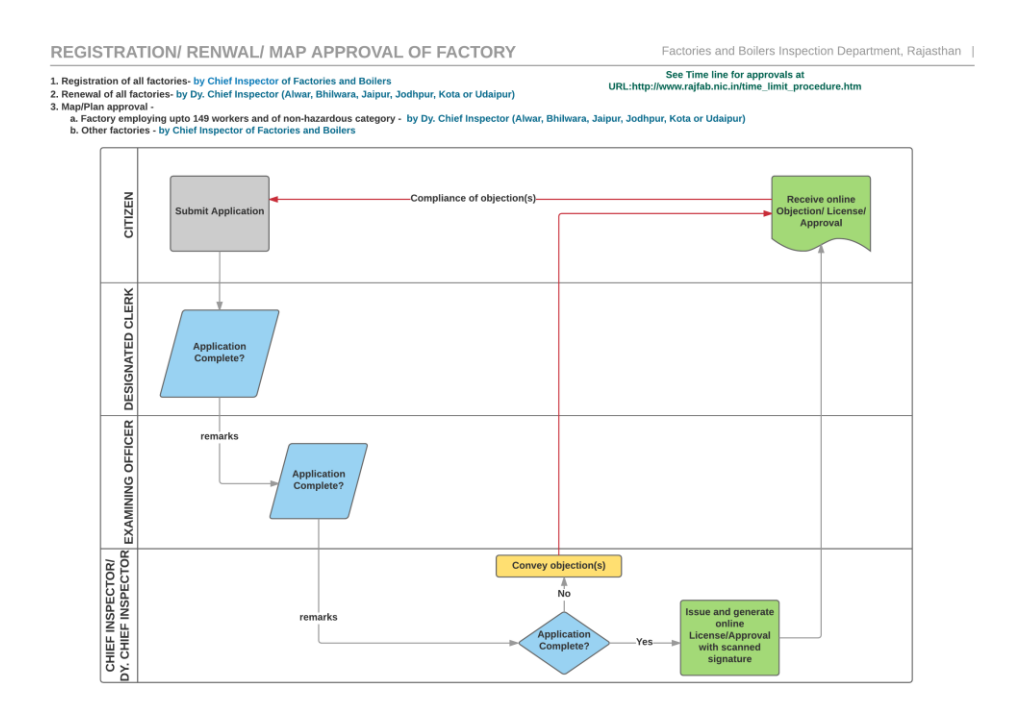

Process Map